# Package 'headliner'

June 27, 2022

<span id="page-0-0"></span>Title Compose Sentences to Describe Comparisons

Version 0.0.2

Description Create dynamic, data-driven text. Given two values, a list of talking points is generated and can be combined using string interpolation. Based on the 'glue' package.

License MIT + file LICENSE

BugReports <https://github.com/rjake/headliner/issues>

Suggests ggplot2, knitr, nycflights13, rmarkdown, testthat

Encoding UTF-8

Language en-US

LazyData true

RoxygenNote 7.2.0

Imports dplyr, glue, lubridate, purrr, rlang, tibble, tidyr

Depends  $R$  ( $>= 4.1$ )

VignetteBuilder knitr

URL <https://github.com/rjake/headliner>

NeedsCompilation no Author Jake Riley [aut, cre] Maintainer Jake Riley <rjake@sas.upenn.edu> Repository CRAN Date/Publication 2022-06-26 23:40:02 UTC

# R topics documented:

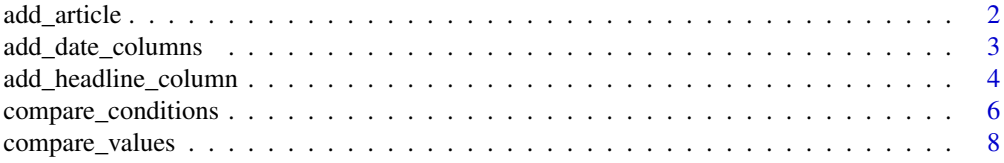

<span id="page-1-0"></span>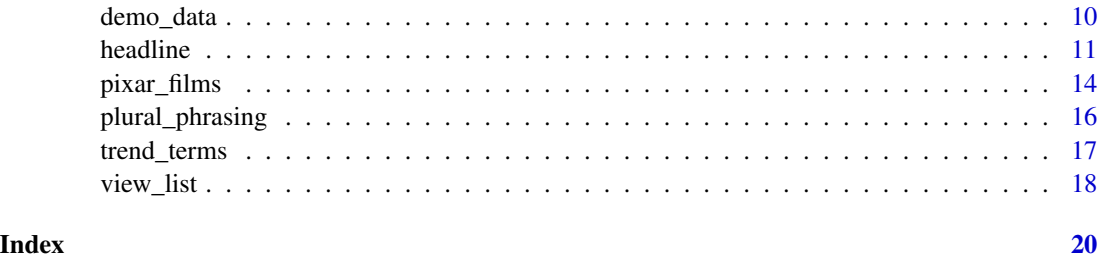

<span id="page-1-1"></span>add\_article *Append a/an to word*

#### Description

Append a/an to word

#### Usage

add\_article(x)

#### Arguments

x string or numeric value

#### Details

This function uses crude logic to append 'a' or 'an' to numbers and phrases.

- words that start with aeiou
- negative numbers always start with 'a', ex: 'a -3' or 'a -8'
- decimals always start with 'a' ex: 0.4 is usually pronounced 'a zero point four' or 'a point four'
- numbers starting with 8 are always 'an'
- if the integer that comes after thousand or million is 11 or 18 then 'an'
	- 18,000 becomes 18 and that becomes 'an 18'
- if the integer that comes after thousand or million is in 1, 10, 12, 13, 14, 15, 16, 17, 19 then 'a'
	- 15,500 becomes 15 and that becomes 'a 15'
- otherwise 'a'

#### Value

Returns a vector the same length as the input.

#### <span id="page-2-0"></span>add\_date\_columns 3

#### Examples

```
add_article("increase")
add_article("decrease")
add_article(c(1, 8, 10, 11, 18, 20, 80))
add_article(18123)
stats::setNames(
 add_article(1.8 * 10^(1:7)),
 prettyNum(1.8 * 10^(1:7), big.mark = ",")
\mathcal{L}
```
add\_date\_columns *Add columns with date calculations based on reference date*

#### Description

Using a reference date (defaults to current date), columns are appended to the data set describing the number of days, weeks, months, quarters, calendar years and fiscal years since the reference date. If the new columns share names with an existing column, the function will show a warning.

#### Usage

```
add_date_columns(
  df,
  date_col,
  ref_date = Sys.Date(),
  fiscal_year_offset = 6,
  week_start = 1,
  drop = FALSE
)
```
#### Arguments

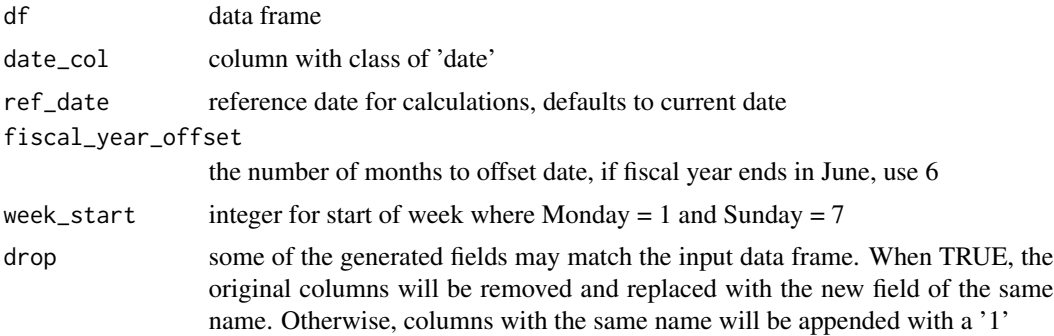

#### <span id="page-3-0"></span>Value

Returns a data frame with columns appended to describe date distances from a reference date.

#### Examples

```
demo_data() |>
 add_date_columns(date_col = date)
# if columns overlap, you will see a warning
demo_data() |>
 dplyr::mutate(week = 1) |>
 add_date_columns(date_col = date)
# to drop the old column and keep the new column use 'drop = TRUE'
demo_data() |>
 dplyr::mutate(week = 1) |>
 add_date_columns(date_col = date, drop = TRUE)
```
add\_headline\_column *Add column of headlines*

#### Description

This works similar to headline() but acts on and returns a data frame.

#### Usage

```
add_headline_column(
 df,
  x,
 y,
 headline = "{trend} of {delta} ({orig_values})",
  ...,
  .name = "headline",
  if_match = "There was no difference",
  trend_phrases = headliner::trend_terms(),
 plural_phrases = NULL,
 orig_values = ''{x} vs. {y}'',
 n<sup>decimal</sup> = 1,
  round_all = TRUE,
 multiplier = 1,
  return_cols = .name
)
```
#### <span id="page-4-0"></span>**Arguments**

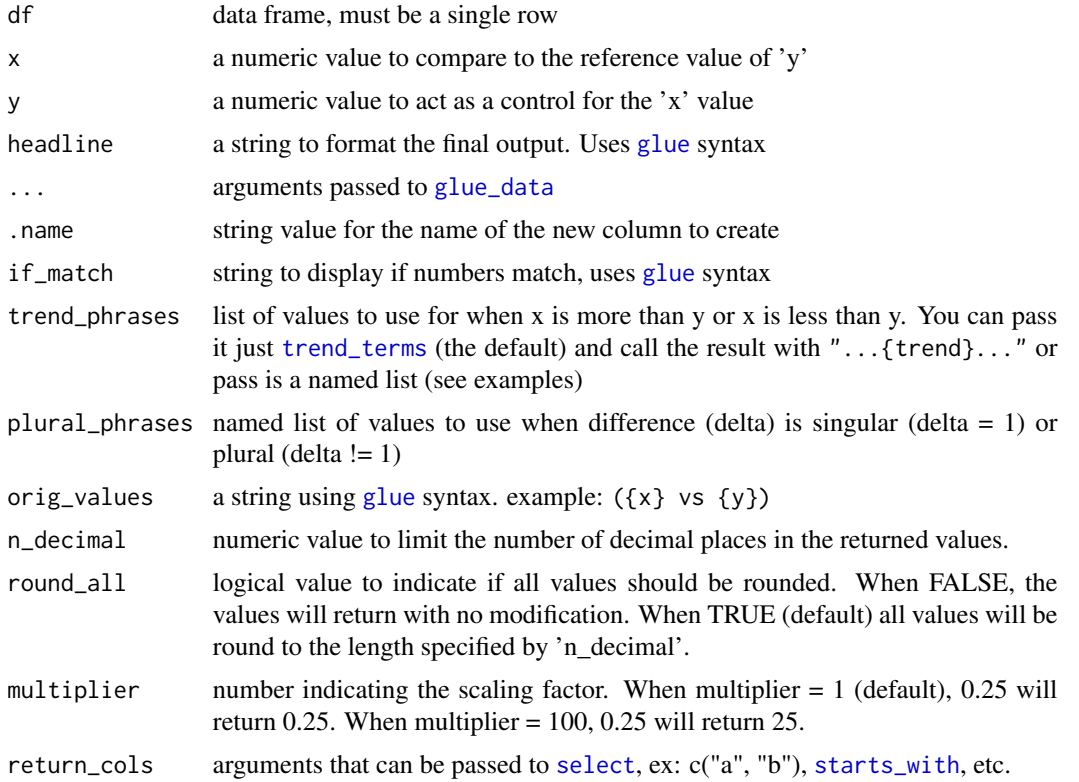

#### Details

What is nice about this function is you can return some of the "talking points" used in the headline calculation. For example, if you want to find the most extreme headlines, you can use add\_headline\_column(..., return\_cols = delta) This will bring back a headline column as well as the delta talking point (the absolute difference between x and y). With this result, you can sort in descending order and filter for the biggest difference.

#### Value

Returns the original data frame with columns appended.

```
# You can use 'add_headline_column()' to reference values in an existing data set.
# Here is an example comparing the box office sales of different Pixar films
head(pixar_films) |>
  dplyr::select(film, bo_domestic, bo_intl) |>
  add_headline_column(
   x = bo\_domestic,y = bo\_int1,
   headline = "{film} was $(delta]M higher {trend}({$(x}M vs ${y}M)",
```

```
trend_phrases = trend_terms(more = "domestically", less = "internationally")
 ) |>
 knitr::kable("pandoc")
# You can also use 'return_cols' to return any and all "talking points".
# You can use tidyselect helpers like 'starts_with("delta")' or
# 'everything()'. In this example, I returned the 'raw_delta' & 'trend' columns
# and then identified the records at the extremes
pixar_films |>
 dplyr::select(film, bo_domestic, bo_intl) |>
 add_headline_column(
   x = bo\_domestic,y = bo\_int1,
   headline = "${delta}M {trend} (${x}M vs \{y\}M)",
   trend_phrases = trend_terms(more = "higher", less = "lower"),
   return_cols = c(raw_delta, trend)
 ) |>
 dplyr::filter(raw_delta %in% range(raw_delta)) |>
 knitr::kable("pandoc")
```
compare\_conditions *Compare two conditions within a data frame*

#### Description

Using logic that [filter](#page-0-0) can interpret, compare\_conditions() will summarize the data aggregating condition x and condition y

#### Usage

```
compare_conditions(df, x, y, .cols = everything(), .fns = lst(mean))
```
#### Arguments

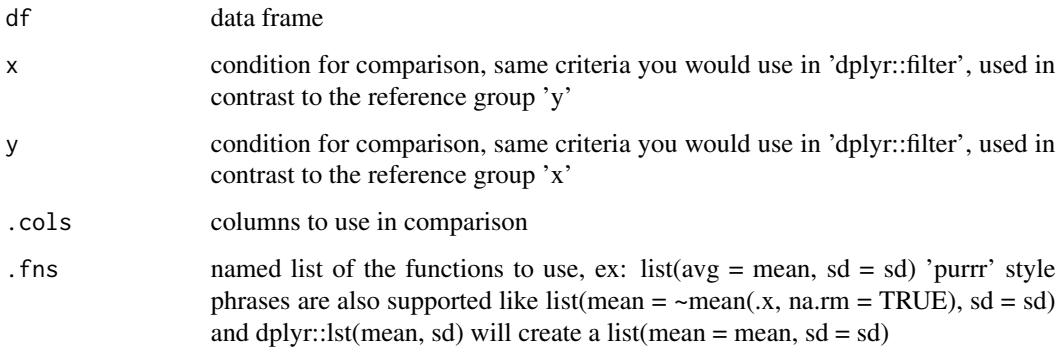

#### <span id="page-6-0"></span>compare\_conditions 7

#### Details

compare\_conditions() passes its arguments to [across](#page-0-0). The .cols and .fns work the same. For clarity, it is helpful to use the [lst](#page-0-0) function for the .fns parameter. Using compare\_conditions(..., .cols = my\_var, .fns = lst(mean, sd)) will return the values mean\_my\_var\_x, mean\_my\_var\_y, sd\_my\_var\_x and sd\_my\_var\_x

#### Value

Returns a data frame that is either 1 row, or if grouped, 1 row per group.

```
# compare_conditions works similar to dplyr::across()
pixar_films |>
 compare_conditions(
   x = (rating == "G"),y = (rating == "PG"),
    .cols = rotten_tomatoes
 )
# because data frames are just fancy lists, you pass the result to headline_list()
pixar_films |>
 compare_conditions(
   x = (rating == "G"),y = (rating == "PG"),
   .cols = rotten_tomatoes
 ) |>
headline_list("a difference of {delta} points")
 # you can return multiple objects to compare
 # 'view_List()' is a helper to see list objects in a compact way
pixar_films |>
 compare_conditions(
   x = (rating == "G"),y = (rating == "PG"),
    .cols = c(rotten_tomatoes, metacritic),
    .fns = dplyr::lst(mean, sd)) |>view_list()
# you can use any of the `tidyselect` helpers
pixar_films |>
 compare_conditions(
   x = (rating == "G"),
   y = (rating == "PG"),
    .cols = dplyr::starts_with("bo_")
 \lambda
```

```
# if you want to compare x to the overall average, use y = TRUE
pixar_films |>
 compare_conditions(
   x = (rating == "G"),y = TRUE,.cols = rotten_tomatoes
 \lambda# to get the # of observations use length() instead of n()
# note: don't pass the parentheses
pixar_films |>
 compare_conditions(
   x = (rating == "G"),y = (rating == "PG"),
   .cols = rotten_tomatoes, # can put anything here really
    . fns = list(n = length))
# you can also use purrr-style lambdas
pixar_films |>
 compare_conditions(
   x = (rating == "G"),y = (rating == "PG"),
   .cols = rotten_tomatoes,
    .fns = list(avg = ~ sum(.x) / length(.x)))
# you can compare categorical data with functions like dplyr::n_distinct()
pixar_films |>
 compare_conditions(
   x = (rating == "G"),y = (rating == "PG"),
   .cols = film,
    .fns = list(distinct = dplyr::n_distinct)
 \lambda
```
<span id="page-7-1"></span>compare\_values *Compare two values and get talking points*

#### Description

A function to create "talking points" that describes the difference between two values.

#### Usage

```
compare_values(
 x,
```
<span id="page-7-0"></span>

<span id="page-8-0"></span>compare\_values 9

```
y,
  trend_phrases = headliner::trend_terms(),
 orig_values = ''{x} vs. {y}'',
 plural_phrases = NULL,
 n<sup>decimal = 1,</sup>
 round_all = TRUE,
 multiplier = 1,
 check_rounding = TRUE
)
```
## Arguments

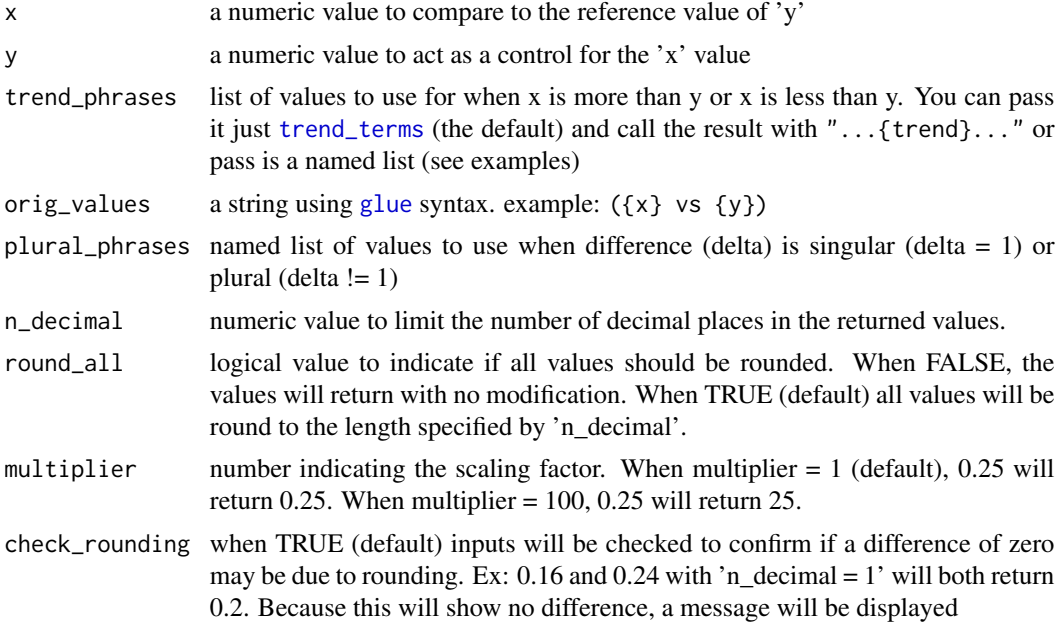

# Details

Given compare\_values( $x = 8$ ,  $y = 10$ ) the following items will be returned in the list:

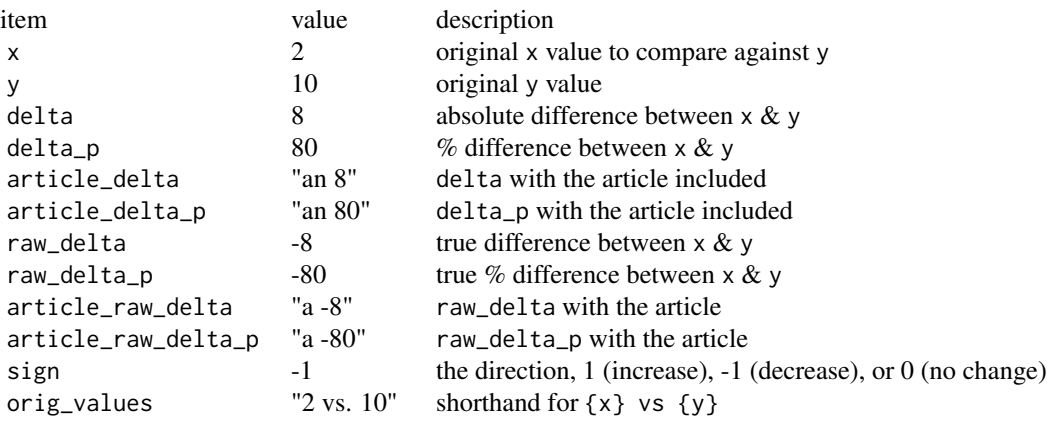

<span id="page-9-0"></span>

#### Value

compare\_values() returns a list object that can be used with [glue](#page-0-0) syntax

#### See Also

```
headline(), trend_terms(), plural_phrasing() and view_list()
```
#### Examples

```
# the values can be manually entered
```

```
compare_values(10, 8) |> head(2)
# percent difference (10-8)/8
compare_values(10, 8)$delta_p
# trend_phrases returns an object called trend if nothing is passed
compare_values(10, 8)$trend
# or if one argument is passed using trend_terms()
compare_values(10, 8, trend_phrases = trend_terms(more = "higher"))$trend
# if a named list is used, the objects are called by their names
compare_values(
 10, 8,
 trend_phrases = list(
   more = trend_terms(),
   higher = trend_terms("higher", "lower")
 )
)$higher
# a phrase about the comparison can be edited by providing glue syntax
# 'c' = the 'compare' value, 'r' = 'reference'
compare_values(10, 8, orig_values = ''\{x\} to \{y\} people")$orig_values
# you can also adjust the rounding, although the default is 1
compare_values(0.1234, 0.4321)$orig_values
compare_values(0.1234, 0.4321, n_decimal = 3)$orig_values
# or add a multiplier
compare_values(0.1234, 0.4321, multiplier = 100)$orig_values
```
demo\_data *Small data set referencing the current date*

#### **Description**

Small data set referencing the current date

#### <span id="page-10-0"></span>headline the contract of the contract of the contract of the contract of the contract of the contract of the contract of the contract of the contract of the contract of the contract of the contract of the contract of the c

#### Usage

demo\_data( $n = 10$ , by = "-2 month")

#### Arguments

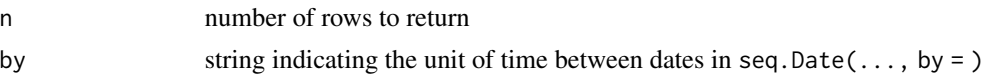

#### Value

Returns a data frame of size n.

#### Examples

demo\_data()

demo\_data( $n = 8$ , by = "1 day")

headline *Compose phrases that describe differences in the data*

#### Description

Given two values, headline() will use [glue](#page-0-0) syntax to string together "talking points". For example headline(8, 10) will describe a difference of 2 and can be expressed as headline(8, 10, headline = "changed by {delta} ({raw\_delta\_p}%)"). This returns "changed by 2 (-20%)".

#### Usage

```
headline(
  x,
 y,
  headline = "{trend} of {delta} ({orig_values})",
  ...,
  if_match = "There was no difference",
  trend_phrases = headliner::trend_terms(),
  plural_phrases = NULL,
  orig_values = ''{x} vs. {y}'',
  n<sup>decimal = 1,</sup>
  round_a11 = TRUE,multiplier = 1,
  return_data = FALSE
)
headline_list(
  l,
  headline = "{trend} of {delta} ({orig_values})",
```

```
x,
 y,
  ...,
  if_match = "There was no difference.",
  trend_phrases = headliner::trend_terms(),
 plural_phrases = NULL,
 orig_values = ''{x} vs. {y}'',
 n<sup>decimal</sup> = 1,
  round_a11 = TRUE,multiplier = 1,
 return_data = FALSE
\mathcal{L}
```
#### Arguments

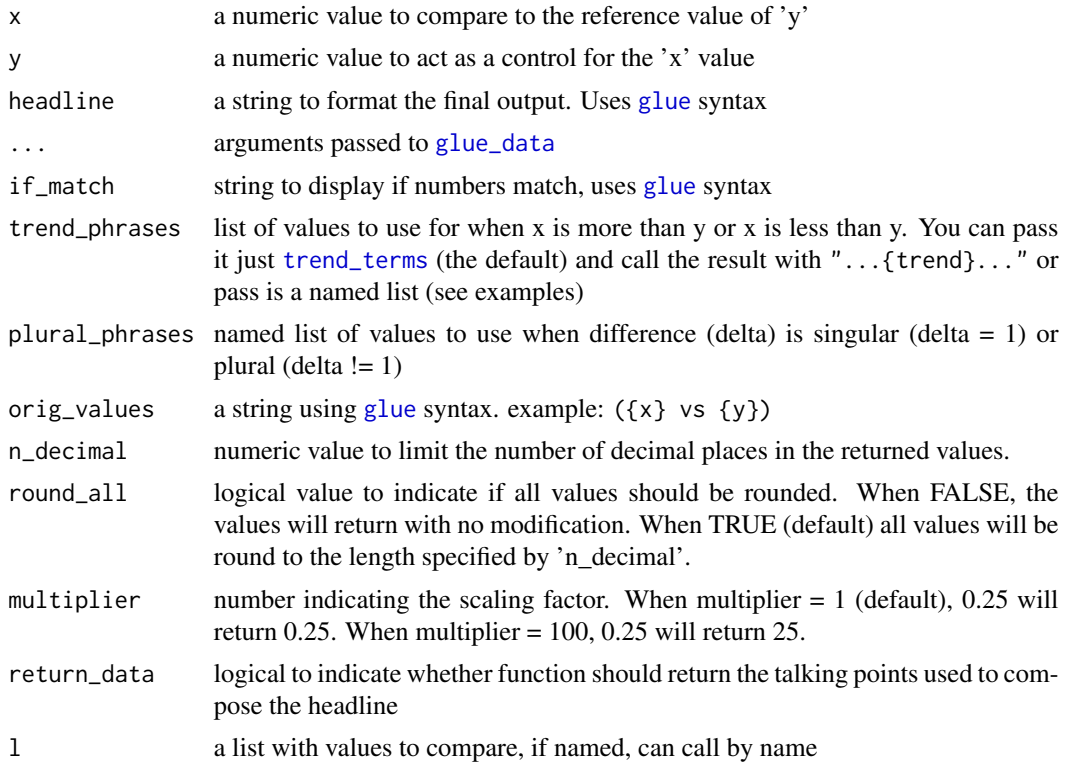

#### Details

headline() relies heavily on [glue\\_data](#page-0-0). Objects can be combined into a headline using the following search path: If given

delta <- 123 headline(1, 3, delta = "abc") ## decrease of abc (1 vs. 3)

<span id="page-11-0"></span>

#### <span id="page-12-0"></span>headline that the set of the set of the set of the set of the set of the set of the set of the set of the set of the set of the set of the set of the set of the set of the set of the set of the set of the set of the set of

delta is one of the "talking points" from compare\_values() and would usually return "2" but because we passed the named variable delta = "none", headline() (really [glue\\_data](#page-0-0)) will look first at the named variables, then at the result of compare\_values() then in the global environment. So in the example above, the output will return "decrease of xxxxxx (1 vs. 3)"

#### Value

Returns a character vector the same length as the input,

#### See Also

[compare\\_values\(\)](#page-7-1), [trend\\_terms\(\)](#page-16-1), and [add\\_article\(\)](#page-1-1)

```
# values can be manually entered, some headlines are provided by default
headline(10, 8)
headline(8, 10)
headline(1:3, 3:1)
# most likely you'll edit the headline by hand
headline(
  x = 10.
  y = 8,
  headline = "There was a ${delta} {trend} vs last year"
)
# you can also adjust the phrasing of higher/lower values
headline(
  x = 10,
  y = 8,
  headline = "Group A was {trend} by {delta_p}%.",
  trend_phrases = trend_terms(more = "higher", less = "lower")
 )
# a phrase about the comparion can be edited by providing glue syntax
# 'c' = the 'compare' value, 'r' = 'reference'
headline(10, 8, orig_values = ''\{x\} to \{y\} people")
# you can also add phrases for when the difference = 1 or not
headline(
  x = 10,
  y = 8,
  plural_phrases = list(
   were = plural_{phrasing}(\n    single = "was", multi = "were"),people = plural_phrasing(single = "person", multi = "people")
  ),
  headline = "there {were} {delta} {people}"
)
# you can also adjust the rounding, the default is 1
headline(0.1234, 0.4321)
```

```
headline(0.1234, 0.4321, n\_decimal = 3)# or use a multiplier
headline(0.1234, 0.4321, multiplier = 100)
# there are many components you can assemble
headline(
 x = 16,
  y = 8,
  headline = "there was {article_delta_p}% {trend}, \\
  {add_article(trend)} of {delta} ({orig_values})"
)
# compare_conditions() produces a one-row data frame that can be
# passed to headline_list()
pixar_films |>
  compare_conditions(
   x = (rating == "G"),
   y = (rating == "PG"),
   rotten_tomatoes
  ) |>headline_list(
   headline = "On average, G-rated films score {delta} points {trend} than \\
   PG films on Rotten Tomatoes",
   trend_phrases = trend_terms(more = "higher", less = "lower")
  )
# if you have more than 2 list items, you can specify them by name
list(
  x = 1,
 y = 2,
 z = 3) |>
 headline_list(
   x = x,
   y = z\lambda
```
pixar\_films *This data comes from* R*hrefhttps://github.com/erictleung/pixarfilms/*pixarfilms *package by Eric Leung (2022)*

#### Description

The data has box office sales, audience ratings, and release dates for each Pixar film

#### Usage

pixar\_films

<span id="page-13-0"></span>

pixar\_films 15

#### Format

A tibble with 22 rows and 10 columns:

order order of release

film name of film

release\_date date film premiered

year the year the film premiered

run\_time film length in minutes

film\_rating rating based on Motion Picture Association (MPA) film rating system

rotten\_tomatoes score from the American review-aggregation website Rotten Tomatoes; scored out of 100

metacritic score from Metacritic where scores are weighted average of reviews; scored out of 100

bo\_domestic box office gross amount in U.S. dollars (millions) for U.S. and Canada

bo\_intl box office gross amount in U.S. dollars (millions) for other territories

#### Examples

pixar\_films

```
library(ggplot2)
headline(
  x = min(pixar_filmsFrun_time),
  y = max(pixar_films<sup>f</sup>run_time),
  headline =
   "The shortest film was {delta} minutes less than the longest film ({orig_values} minutes)"
\mathcal{L}ggplot(pixar_films, aes(bo_intl, rating)) +
  geom_boxplot() +
  xlim(\emptyset, NA) +labs(title = "International Box Office by MPA Rating")
ggplot(pixar_films, aes(release_date, run_time)) +
  geom_line() +
  geom_point() +
  ylim(\emptyset, NA) +labs(title = "Film runtimes by release date")
ggplot(pixar_films, aes(y = reorder(film, rotten_tomatoes))) +
 geom_linerange(aes(xmin = rotten_tomatoes, xmax = metacritic), size = 2, color = "grey85") +
  geom_point(aes(x = rotten_tomatoes, color = "rotten_tomatoes")) +
  geom_point(aes(x = metacritic, color = "metacritic")) +
  scale_color_manual(values = c("steelblue1", "coral2")) +
  theme_minimal(base_size = 9) +
  labs(
```

```
title = "Rotten Tomatoes vs Metacritic by film",
 color = NULL,
 y = NULL,x = "Audience Score"
)
```
<span id="page-15-1"></span>plural\_phrasing *List of values to use when change is plural (or singular)*

#### Description

plural\_phrasing() returns a list object describing the value to use when display when  $x - y$  is 1 (single) or not one (multiple or fraction). This helps write "1 person" vs "2 people"

#### Usage

```
plural_phrasing(single, multi)
```
#### Arguments

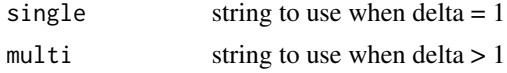

#### Details

plural\_phrasing() will primarily be used in headline() and passed along to compare\_conditions(). Similar to trend\_terms(). Plural phrases can be passed in a list. See examples below.

#### Value

Returns a list object.

```
plural_phrasing(single = "person", multi = "people")
headline(
  x = 1:2,
  y = 0,
  headline = "a difference of {delta} {people}",
  plural_phrases = list(people = plural_phrasing("person", "people"))
\overline{\phantom{a}}# a complex example passing multiple trends and plural phrases
headline(
  35, 30,
  headline =
```
<span id="page-15-0"></span>

```
"We had {an_increase} of {delta} {people}.
 That is {delta} {more} {employees} \\
  than the same time last year ({orig_values}).",
trend_phrases = list(
 an_increase = trend_terms("an increase", "a decrease"),
 more = trend_terms("more", "less")
),
plural_phrases =
 list(
    people = plural_phrasing("person", "people"),
   employees = plural_phrasing("employee", "employees")
 \lambda
```
<span id="page-16-1"></span>trend\_terms *Phrases for direction of difference*

#### Description

)

trend\_terms() returns a list object describing the values to display when x is greater than y or x is less than y.

#### Usage

```
trend_terms(more = "increase", less = "decrease")
```
#### Arguments

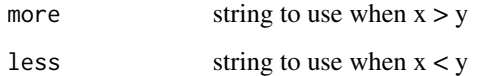

#### Details

trend\_terms() will primarily be used in headline() and passed along to compare\_conditions(). Similar to plural\_phrasing() Trend terms can be passed in a list. See examples below.

#### Value

Returns a list object.

#### See Also

[compare\\_values\(\)](#page-7-1)

### Examples

```
headline(
  x = c(9, 11),y = 10,
 headline = "{trend} by {delta_p}%",
  trend_phrases = trend_terms("higher", "lower")
\mathcal{L}# a complex example passing multiple trends and plural phrases
headline(
  35, 30,
 headline =
    "We had {an_increase} of {delta} {people}.
   That is {delta} {more} {employees} \\
   than the same time last year ({orig_values}).",
  trend_phrases = list(
   an_increase = trend_terms("an increase", "a decrease"),
   more = trend_terms("more", "less")
  ),
  plural_phrases =
   list(
      people = plural_phrasing("person", "people"),
      employees = plural_phrasing("employee", "employees")
   )
)
```
<span id="page-17-1"></span>view\_list *Compact view of list values*

### Description

Compact view of list values

#### Usage

view\_list(x)

#### Arguments

x a vector or list to be transposed

#### Value

Returns a data frame to display a list or vector vertically.

### See Also

[compare\\_values\(\)](#page-7-1)

<span id="page-17-0"></span>

view\_list 19

# Examples

compare\_values(10, 8) |> view\_list() add\_article(c(1,8,10, 11, 18)) |> view\_list()

# <span id="page-19-0"></span>Index

```
∗ datasets
    pixar_films, 14
across, 7
add_article, 2
add_article(), 13
add_date_columns, 3
add_headline_column, 4
compare_conditions, 6
compare_values, 8
compare_values(), 13, 17, 18
demo_data, 10
filter, 6
glue, 5, 9–12
glue_data, 5, 12, 13
headline, 11
headline(), 10
headline_list (headline), 11
lst, 7
pixar_films, 14
plural_phrasing, 16
plural_phrasing(), 10
select, 5
starts_with, 5
trend_terms, 5, 9, 12, 17
trend_terms(), 10, 13
view_list, 18
view_list(), 10
```